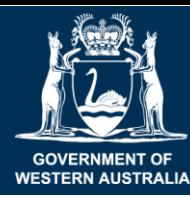

Department of **Primary Industries and Regional Development** 

## **Bee survey**

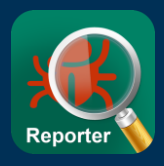

## **Help map the distribution of honey bee pests and diseases!**

### 1 **Inspect honey bee colonies, both adult bees and brood**

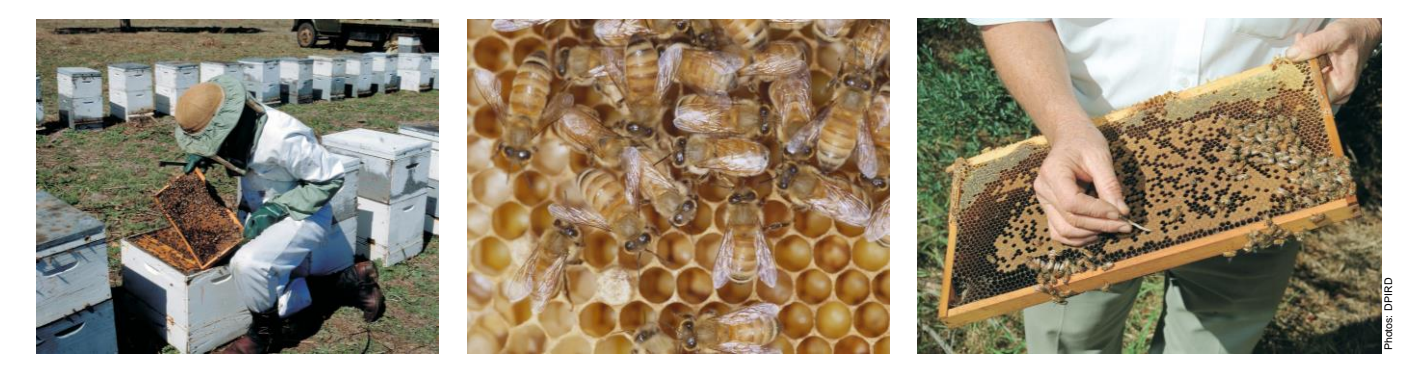

#### **Photograph the hive environment**  2

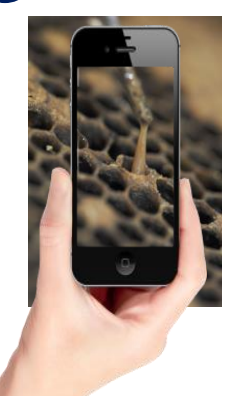

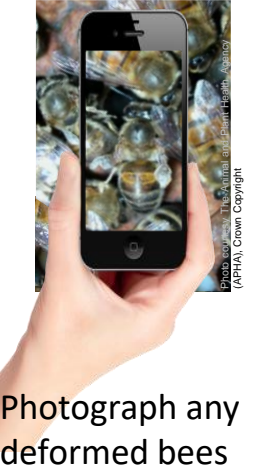

Photograph any unhealthy brood

Photograph any

#### **Report cases of…**

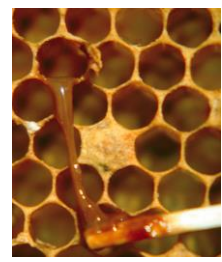

Small hive beetle (*Aethina tumida*); **exotic** to SW WA

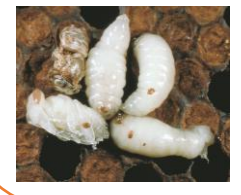

American foulbrood (AFB, *Paenibacillus larvae*); endemic

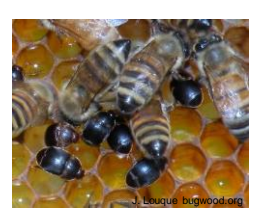

Varroa (V. *destructor*  and *V. jacobsoni*); **exotic** to Australia

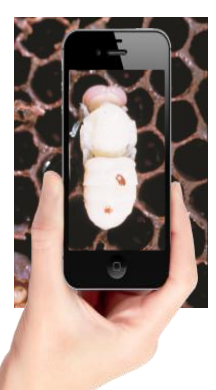

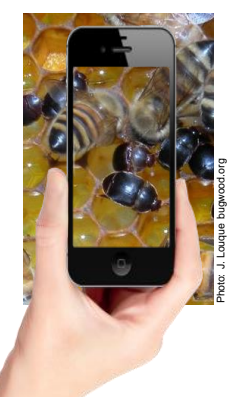

Photograph any mites on bees

beetles in hive Photograph any

### 3 **Report observations using MyPestGuideTM Reporter**

Honey bee experts will automatically be notified when you have made a report.

Experts will identify the pest, disease or bee health condition in your photographs and reply back to you with advice.

Reporting notifiable bee diseases, i.e. AFB, helps us improve biosecurity strategies and protects the honey bee industry.

### mypestguide.agric.wa.gov.au

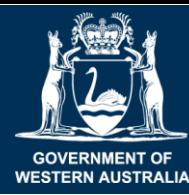

← My Reports

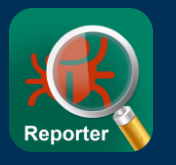

Follow the instructions below when surveying bee hives

#### 1 **Download MyPestGuide™ Reporter from the app store**

#### **Open the app on your device** 5 **Check location is turned ON** 2

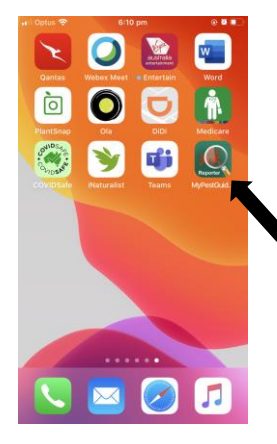

Select the **MPG**TM **Reporter** icon and wait for the splash screen to appear.

Close the Quick start screen or select 'Don't show again'.

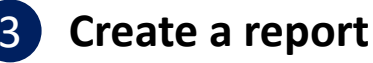

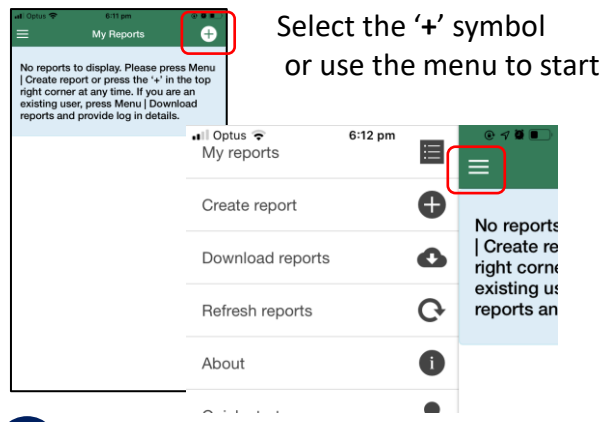

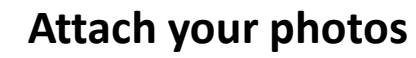

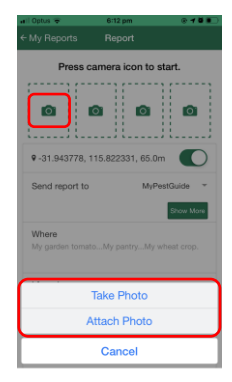

Press the camera icon to start

Or use your device to snap a photo then share it to the app

Take or attach up to 4 photos

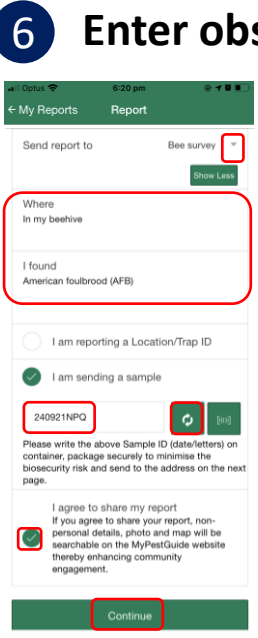

# 9-31.943802, 115.822334, 65.0m

To i

6:14 pr

Report

Press camera icon to start.

ro i

Гог

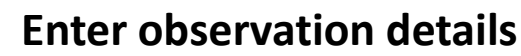

# Enter the details of your

Select '**Bee survey**'

observation

If collecting a sample tick '**I am sending a sample**'. Select '**refresh**' symbol to generate a **sample ID** and write this on your container.

Click '**I agree to share my report**'

Click '**Continue**'

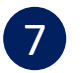

7 **Confirm your contact details**

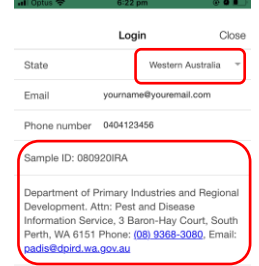

Select your **State**

Enter your **Email** and **Phone number**

Write the **Sample ID** on the container if sending a sample.

Click '**Send**'!

#### **For more information:**

Email: [mypestguide@dpird.wa.gov.au](mailto:mypestguide@dpird.gov.au)